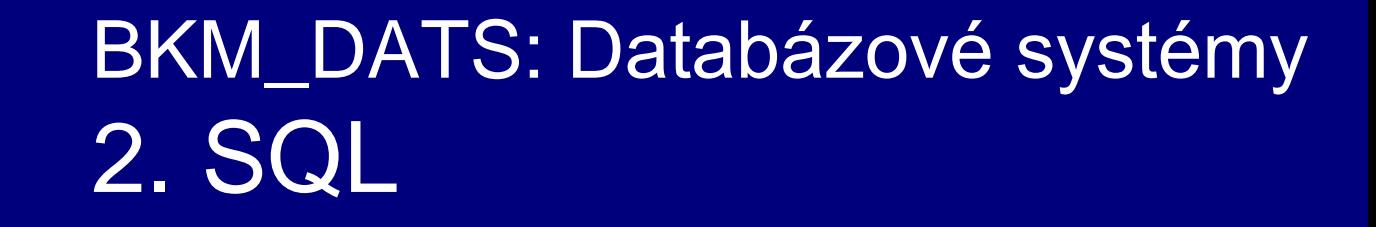

Vlastislav Dohnal

## **Contents**

- History of the SQL Query Language  $\Box$
- Basic Query Structure  $\Box$
- Additional Basic Operations  $\Box$
- Set Operations  $\Box$
- Null Values  $\mathsf{\Pi}$
- Aggregate Functions  $\Box$
- $\Box$ Nested Subqueries
- Join Expressions  $\Box$
- Views  $\Box$
- Modification of the Database П
- Data Definition Language  $\Box$ 
	- SQL Data Types and Schemas  $\Box$
	- Integrity Constraints $\Box$

# **History**

- IBM Sequel language developed as part of System R project at the IBM  $\Box$ San Jose Research Laboratory
- Renamed to *Structured Query Language (SQL)*  $\Box$
- П. ANSI and ISO standard SQL:
	- SQL-86; SQL-89 П.
	- SQL-92 П.
	- SQL:1999 (recursive queries, triggers, Y2K compliant!) O.
	- SQL:2006 (better XML support, XQuery, …) П.
	- SQL:2008 П.
	- SQL:2011 (adds support for temporal databases) O.
	- SQL:2016 (operation on JSON in a varchar attribute) O.
	- SQL:2019 (multidimensional arrays)  $\Box$
	- SQL:2023 (JSON data type, Property Graph Queries (SQL/PGQ))
- $\Box$ Commercial systems offer most SQL-99 features
	- plus, varying feature sets from later standards and special proprietary О. features
	- sometime varying in syntax.O.

# Basic Query Structure

A typical SQL query has the form:  $\Box$ 

> **select** *A*<sup>1</sup> , *A*<sup>2</sup> , ..., *A<sup>n</sup>* **from**  $r_1, r_2, ..., r_m$ **where** *C*

- $\Box$  *A*<sub>*i*</sub> represents an attribute
- □ R<sub>i</sub> represents a relation
- *C* is a condition. П.
- The result of an SQL query is a relation. $\Box$

# The select Clause (Cont.)

Relation П

*instructor* (*id, name, dept\_name, salary*)

An asterisk in the select clause denotes "all attributes" П.

> **select** \* **from** *instructor*

- The **select** clause can contain arithmetic expressions П
	- Involving the operations:  $+, -, *,$  and  $/$ ,  $\Box$
	- Operating on constants or attributes of tuples.
	- Also, function can be used (nullif(), upper(), to\_char(), …)
- The query:  $\Box$

**select** *id, name, dept\_name, salary/12* **from** *instructor*

would return a relation that is the same as the *instructor* relation, except that the value of the attribute *salary* is divided by 12.

### The where Clause

- The **where** clause specifies conditions that the result must satisfy  $\Box$ 
	- Corresponds to the selection predicate of the relational algebra. П.
- To find all instructors in 'Comp. Sci.' department with salary > 80000  $\Box$ **select** *name* **from** *instructor* **where** *dept\_name =* 'Comp. Sci.' **and** *salary* > 80000
- Comparison results can be combined using the logical connectives П **and, or, not** П.
- Comparisons can be applied to results of arithmetic expressions.  $\Box$ **select** *name* **from** *instructor* **where** *salary* / 12 > 6000

# The from Clause

- The **from** clause lists the relations involved in the query П
	- Corresponds to the Cartesian product operation of the relational  $\Box$ algebra.
- Find the Cartesian product *instructor teaches*  $\Box$

**select from** *instructor, teaches*

- Generates every possible instructor-teaches pair, with all attributes  $\Box$ from both relations.
- Cartesian product not very useful directly,  $\Box$ 
	- but useful when combined with a where-clause condition (selection П operation in relational algebra).

# Cartesian Product

### *instructor teaches*

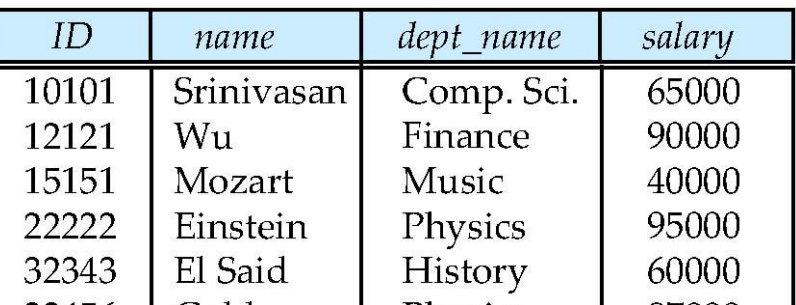

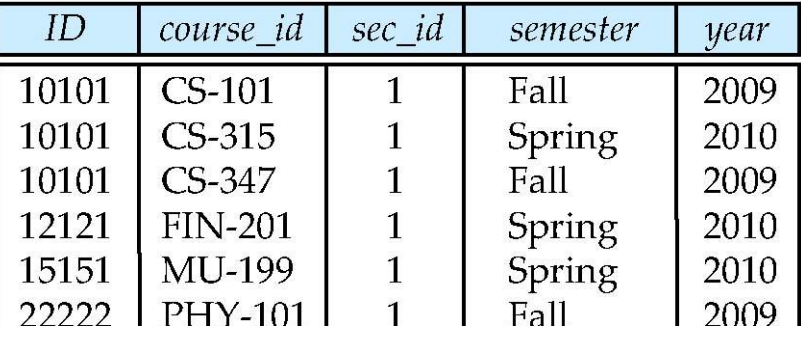

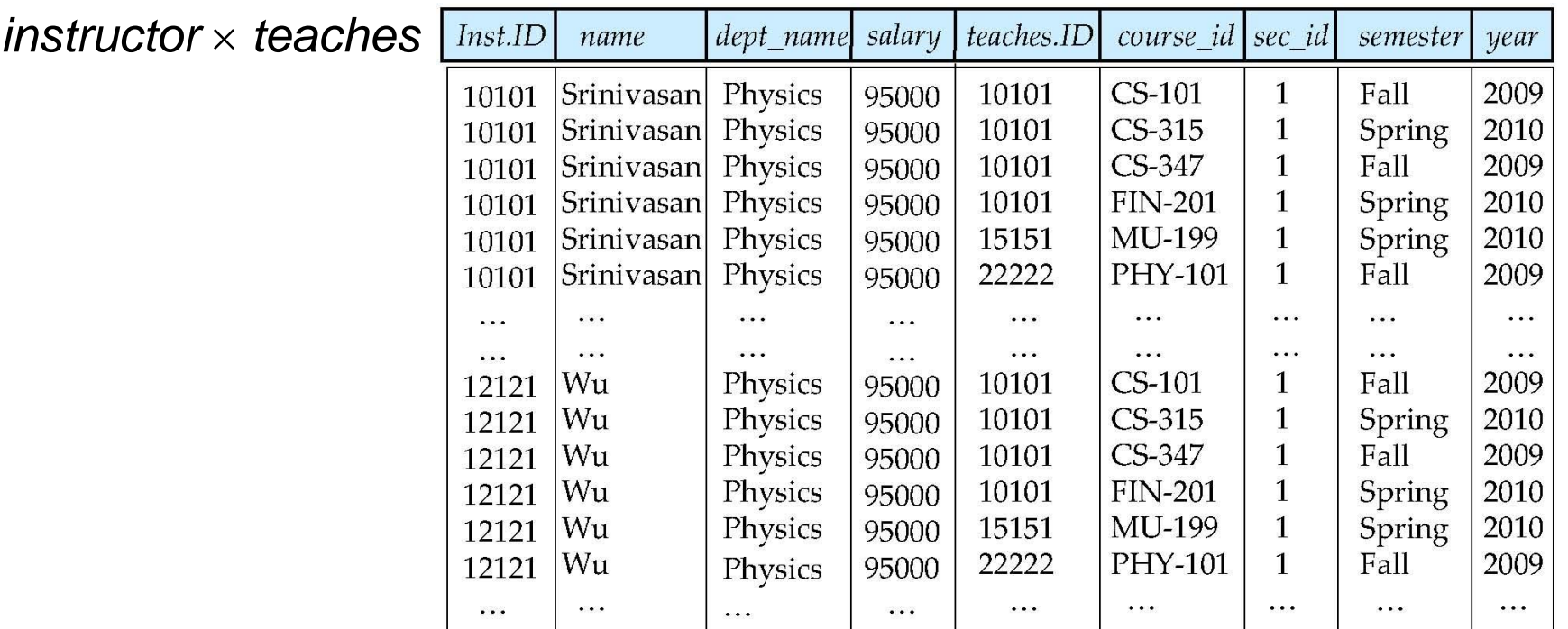

BKM\_DATS, Vlastislav Dohnal, FI MUNI, 2022 10

## Joins

Relations: П

- *instructor* (*id, name, dept\_name, salary*)
- *course* (*course\_id, title, dept\_name*)

*section* (*sec\_id, semestr, year*)

- *teaches* (*id, course\_id, sec\_id*) Π.
- $\Box$  For all instructors who teach courses, find their names and the course id of the courses they teach.

**select** *name, course\_id* **from** *instructor, teaches* **where** *instructor.id = teaches.id*

 $\Box$ Find the course id, title, semester and year of each course offered by the "Comp. Sci." department

> **select** *course.course\_id, title, semester, year* **from** *course, teaches, section* **where** *course.course\_id = teaches.course\_id* **and** *teaches.sec\_id = section.sec\_id* **and**  *dept\_name =* 'Comp. Sci.'

# Natural Join

- Natural join matches tuples with the same values for all common  $\Box$ attributes, and retains only one copy of each common column
- For relations:  $\Box$ 
	- *instructor* (*id, name, dept\_name, salary*)  $\Box$
	- *teaches* (*id, course\_id, sec\_id, semestr, year*)  $\Box$
- **select** *\** **from** *instructor* **natural join** *teaches*; $\Box$

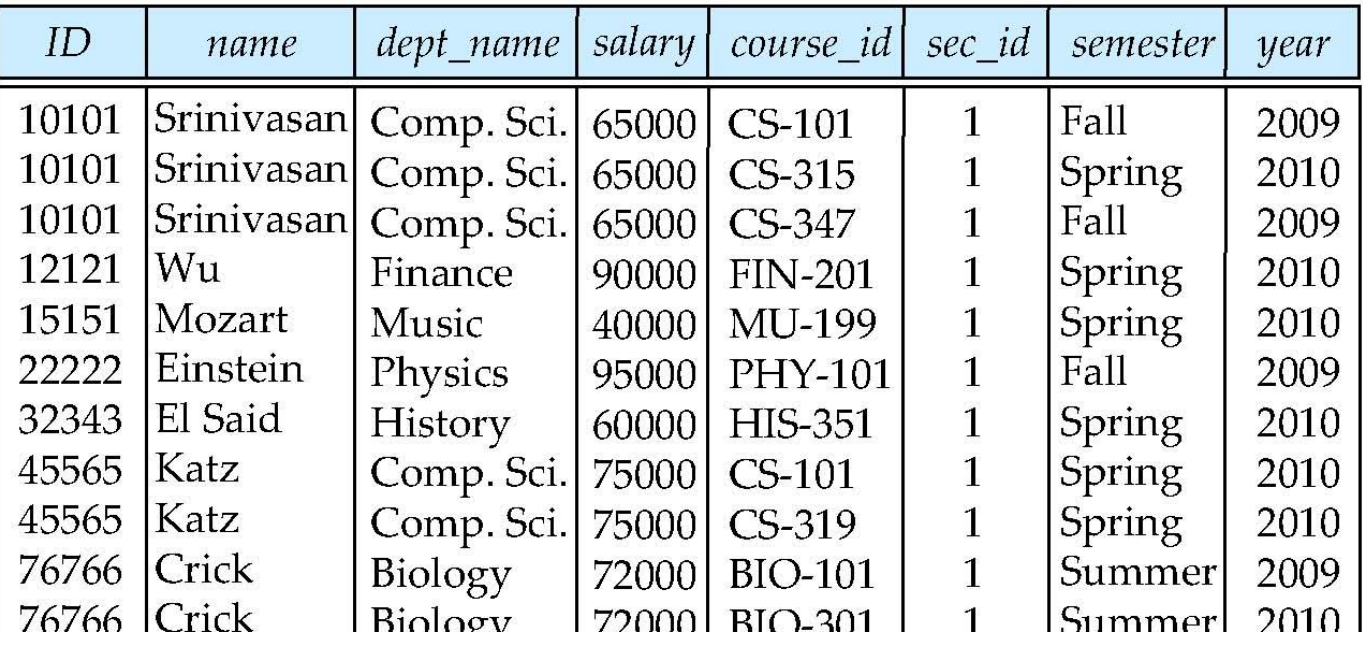

BKM\_DATS, Vlastislav Dohnal, FI MUNI, 2022 12

# Natural Join (Cont.)

- Danger in natural join:  $\Box$ 
	- beware of unrelated attributes with same name which get equated incorrectly
- $\Box$ Relations:
	- *instructor* (*id, name, dept\_name, salary*)  $\mathbf{H}$
	- *course* (*course\_id, title, dept\_name*)  $\Box$
	- *section* (*sec\_id, semester, year*) O.
	- *teaches* (*id, course\_id, sec\_id*)  $\mathbf{H}$
- List the names of instructors along with the titles of courses that they teach.  $\Box$ 
	- Incorrect version (equates *course.dept\_name* with *instructor.dept\_name*)
		- **select** *name*, *title* **from** (*instructor* **natural join** *teaches*) **natural join** *course*;
	- Correct version п.
		- **select** *name*, *title* **from** (*instructor* **natural join** *teaches*), *course* **where** *teaches*.*course\_id*= *course*.*course\_id*;
	- Another correct version П.
		- **select** *name*, *title* **from** (*instructor* **natural join** *teaches*) **join** *course* **using**(*course\_id*);

# Ordering the Display of Tuples

List in alphabetic order the names of all instructors  $\Box$ **select** *name* **from** *instructor* **order by** *name*

- We may specify **desc** for descending order or **asc** for ascending  $\Box$ order, for each attribute.
	- Ascending order is the default.  $\Box$
	- Example: … **order by** *name* **desc**  $\Box$
- Can sort on multiple attributes  $\Box$ 
	- Example: … **order by** *dept\_name, name*  $\Box$ or … **order by** *dept\_name* **desc***, name* **asc**

# String Operations

- SQL includes a string-matching operator for comparisons on character  $\Box$ strings.
	- The operator "**like**" uses patterns that are described using two special characters:

percent (%). The % character matches any substring.

- underscore (). The character matches any character.
- Find the names of all instructors whose name includes the substring "dar".

**select** *name* **from** *instructor* **where** *name* **like '**%dar%'

Match the string containing "100 %"  $\Box$ 

… **like '**%100 \%%' **escape '**\'

- SQL supports a variety of string operations such as  $\Box$ 
	- concatenation (using "**||**")  $\Box$
	- converting from upper to lower case (and vice versa)
		- functions **upper**() and **lower**()
	- finding string length, extracting substrings, etc.O.

### Null Values

- It is possible for tuples to have a null value, denoted by *null*, for some  $\Box$ of their attributes
- *null* signifies an *unknown* value or that a value does not exist.  $\Box$
- The result of any arithmetic expression involving *null* is *null* П
	- Example: 5 + *null* returns *null* O.
- The predicate **is null** can be used to check for *null* values. П
	- Example: Find all instructors whose salary is null*.* П.
		- **select** *name* **from** *instructor* **where** *salary* **is null**

### Null Values and Three-valued Logic

- Any comparison with *null* returns *null*  $\Box$ 
	- Example*: 5 < null or null <> null or null = null*  $\Box$
- Three-valued logic using the truth value *null*: П
	- OR: (*null* **or** *true*) = *true*  $\Box$ (*null* **or** *false*) = *null* (*null* **or** *null) = null*
	- AND: *(true* **and** *null) = null*   $\Box$ *(false* **and** *null) = false (null* **and** *null) = null*
	- NOT*: (***not** *null) = null*  $\Box$
- Result of **where** clause predicate is treated as *false* if it evaluates to  $\Box$ *null*

# Set Operations (union, intersect, except)

Relation: П

*teaches* (*id, course\_id, sec\_id, semester, year*)

Find courses that ran in Fall 2009 or in Spring 2010  $\Box$ (**select** *course\_id* **from** *teaches* **where** *semester =* 'Fall' **and** *year =* 2009) *union* (**select** *course\_id* **from** *teaches* **where** *semester =* 'Spring' **and** *year =* 2010)

Find courses that ran in Fall 2009 and in Spring 2010  $\Box$ 

(**select** *course\_id* **from** *teaches* **where** *semester =* 'Fall' **and** *year =* 2009) *intersect* (**select** *course\_id* **from** *teaches* **where** *semester =* 'Spring' **and** *year =* 2010)

Find courses that ran in Fall 2009 but not in Spring 2010  $\Box$ 

(**select** *course\_id* **from** *teaches* **where** *semester =* 'Fall' **and** *year =* 2009) *except*

(**select** *course\_id* **from** *teaches* **where** *semester =* 'Spring' **and** *year =* 2010)

### Set Operations

- Set operations **union, intersect,** and **except**   $\Box$ 
	- Each of the above operations automatically eliminates duplicates  $\Box$
- To retain all duplicates use the corresponding multiset versions  $\Box$ **union all, intersect all** and **except all.**  $\Box$
- Suppose a tuple occurs *m* times in *r* and *n* times in *s,* then, it occurs:  $\Box$ 
	- *m + n* times in *r* **union all** *s* П.
	- min(*m, n)* times in *r* **intersect all** *s*
	- $max(0, m n)$  times in *r* **except all** *s*  $\Box$

### Praktické cvičení

Cvičení SQL, první část $\Box$ 

# Aggregate Functions

These functions operate on the multiset of values of a column of  $\Box$ a relation, and return a value

> **avg:** average value **min:** minimum value **max:** maximum value **sum:** sum of values **count:** number of values

# Aggregate Functions (Cont.)

Relations: П

- *instructor* (*id, name, dept\_name, salary*)  $\Box$
- *teaches* (*id, course\_id, sec\_id, semestr, year*)  $\Box$
- Find the average salary of instructors in the Computer Science  $\Box$ department
	- **select avg** (*salary*) Π. **from** *instructor* **where** *dept\_name*= 'Comp. Sci.';
- Find the total number of instructors who teach a course in the Spring  $\Box$ 2010 semester
	- **select count** (**distinct** *id*) **from** *teaches* **where** *semester* = 'Spring' **and** *year* = 2010
- Find the number of tuples in the *course* relation  $\Box$ 
	- **select count** (\*) **from** *course*;

# Aggregate Functions – Group By

Find the average salary of instructors in each department  $\Box$ 

**select** *dept\_name*, **avg** (*salary*)  $\Box$ **from** *instructor* **group by** *dept\_name*;

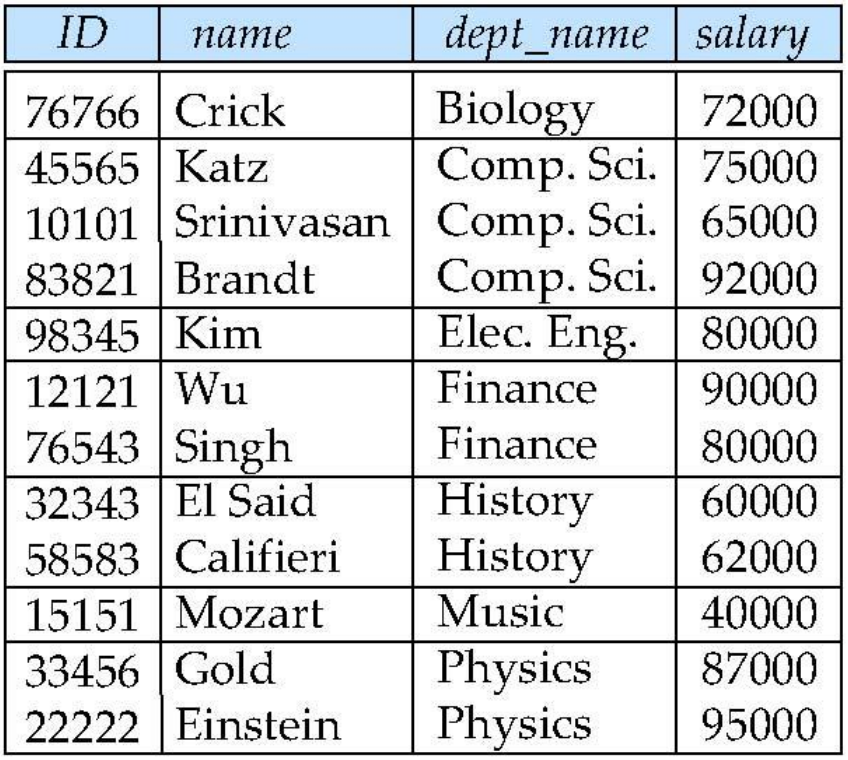

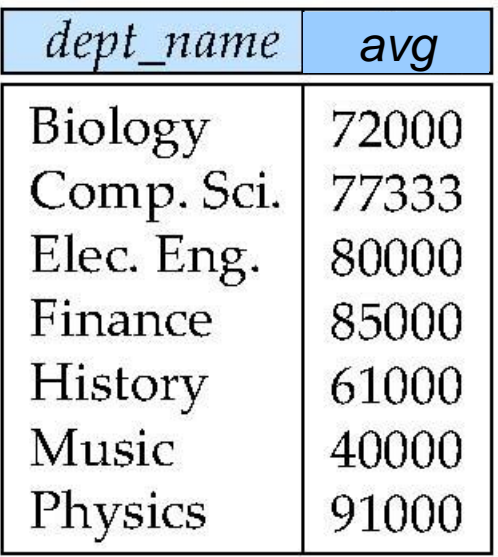

# Aggregation (Cont.)

- Attributes in **select** clause outside of aggregate functions must appear  $\Box$ in **group by** list
	- Erroneous query:  $\Box$ **select** *dept\_name*, *id*, **avg** (*salary*) **from** *instructor* **group by** *dept\_name*;

# Aggregate Functions – Having Clause

Relations: П

> *instructor* (*id, name, dept\_name, salary*)  $\Box$

 $\Box$ Find the names and average salaries of all departments whose average salary is greater than 42,000

> **select** *dept\_name*, **avg** (*salary*) **from** *instructor* **group by** *dept\_name* **having avg** (*salary*) > 42000;

- Note: predicates in the **having** clause are applied after the formation of groups whereas predicates in the **where** clause are applied before forming groups.
- Note2: so aggregate functions cannot be used in **where** clause.

# Null Values and Aggregates

Total all salaries П

> **select sum** (*salary* ) **from** *instructor*

- Above statement ignores *null* amounts П.
- Result is *null* if there is no non-null amount n.
- All aggregate operations except **count(\*)** ignore tuples with *null* values Ш on the aggregated attributes
- What if collection has only *null* values? П
	- **count** returns 0 П.
	- all other aggregates return *null* $\Box$

### Nested Subqueries

- SQL provides a mechanism for the nesting of subqueries.  $\Box$
- A **subquery** is a **select-from-where** expression that is nested within П another query.
- A common use of subqueries is to perform tests for П
	- set membership,  $\Box$
	- set comparisons, and Π.
	- set cardinality. $\Box$

# Example Query: set membership

- Operators: IN NOT IN  $\Box$
- Relations: П
	- *teaches* (*id, course\_id, sec\_id, semester, year*) П

Find courses offered in Fall 2009 and in Spring 2010 П **select distinct** *course\_id* **from** *section* **where** *semester* = 'Fall' **and** *year* = 2009 **and**  *course\_id* **in** (**select** *course\_id* **from** *section* **where** *semester* = 'Spring' **and** *year* = 2010);

Find courses offered in Fall 2009 but not in Spring 2010  $\Box$ 

> BKM\_DATS, Vlastislav Dohnal, FI MUNI, 2022 30 **select distinct** *course\_id* **from** *section* **where** *semester* = 'Fall' **and** *year* = 2009 **and**  *course\_id* **not in** (**select** *course\_id* **from** *section* **where** *semester* = 'Spring' **and** *year* = 2010);

### Definition of **some** Clause

F <comp> some  $r \Leftrightarrow \exists t \in r$  such that (F <comp> *t*)  $\Box$ Where <comp> can be: <, <=, >=, >, =, <>, !=

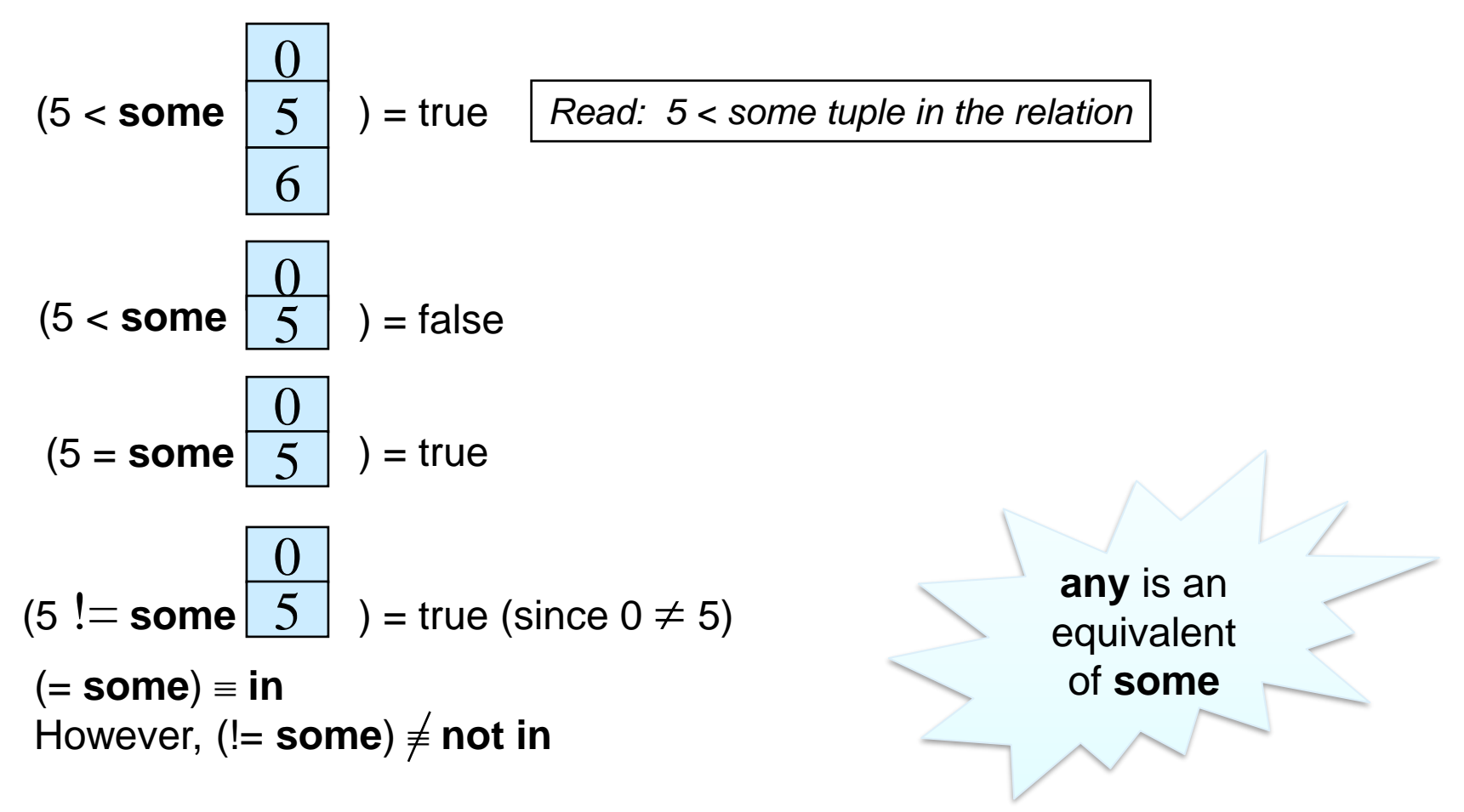

### Definition of **all** Clause

F <comp> all  $r \Leftrightarrow \forall t \in r$  (F <comp> *t*)  $\Box$ 

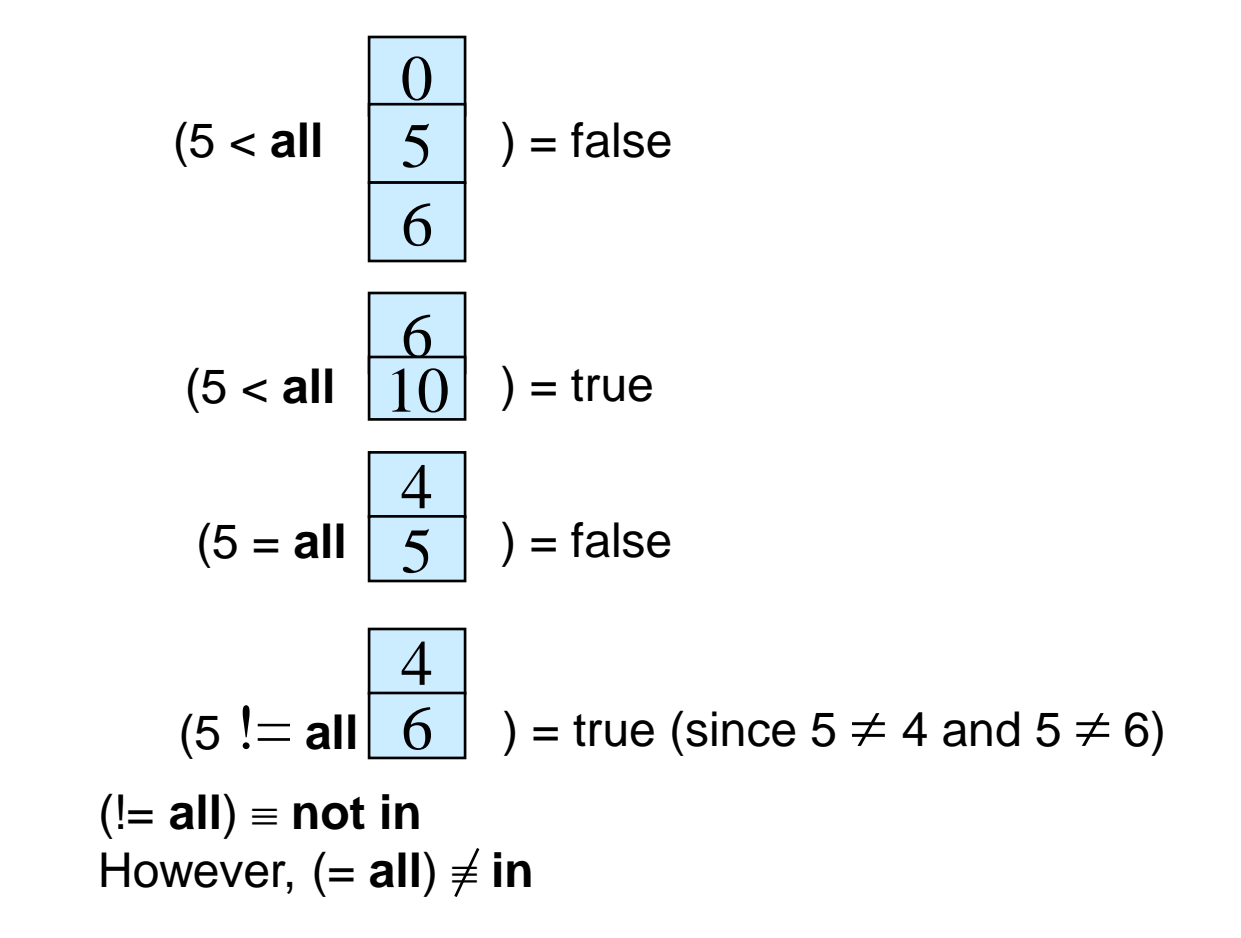

### Set comparison and NULL values

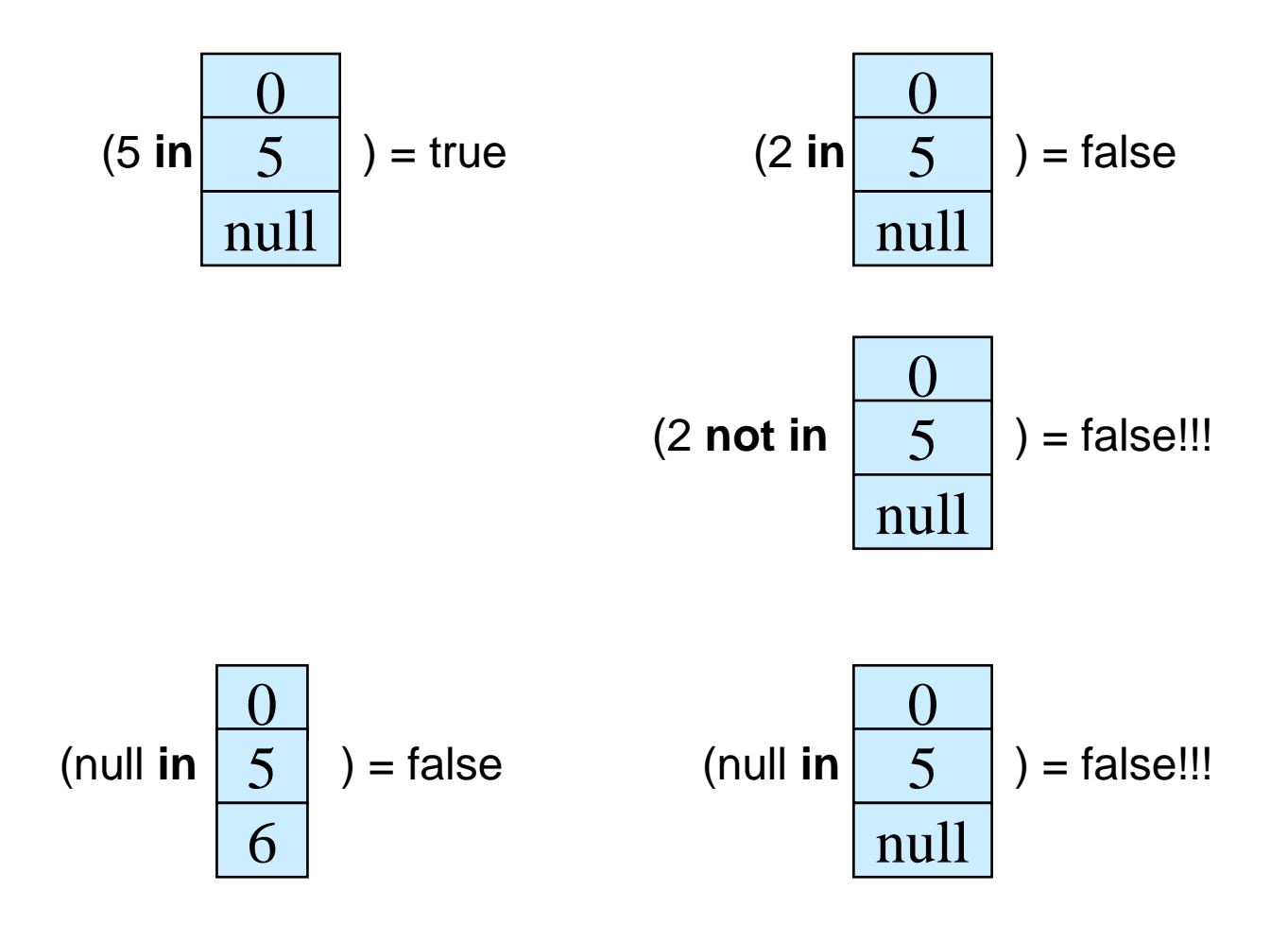

BKM\_DATS, Vlastislav Dohnal, FI MUNI, 2022 35

# Example Query

Relations: П

> *instructor* (*id, name, dept\_name, salary*) 0

 $\Box$ Find the names of instructors whose salary is greater than the salary of <u>all</u> instructors in the Biology department.

> **select** *name* **from** *instructor* **where** *salary* > **all** (**select** *salary* **from** *instructor* **where** *dept name* = 'Biology');

# Test for Empty Relations

- The **exists** construct returns the value **true** if the argument subquery  $\Box$ is nonempty.
- **exists (**  $r$  )  $\Leftrightarrow$   $r \neq \emptyset$  $\Box$
- **not exists (** $r$ **)**  $\Leftrightarrow$   $r = \emptyset$  $\Box$

# Correlation Variables

Relations: П

> *section* (*sec\_id, semestr, year*)  $\Box$

Yet another way of specifying the query "Find all courses taught in  $\Box$ both the Fall 2009 semester and in the Spring 2010 semester"

```
select course_id
from section as S
where semester = 'Fall' and year = 2009 and 
       exists (select *
               from section as T
               where semester = 'Spring' and year = 2010 
                      and S.course_id = T.course_id);
```
**Correlated subquery**  $\Box$ 

**Correlation name** or **correlation variable**П

### Not Exists

- Relations:  $\Box$ 
	- *student* (*id, name*)  $\Box$
	- *takes* (*id, course\_id, sec\_id*, *semester*, *year*)  $\Box$
	- *course* (*course\_id, title, dept\_name*)  $\Box$

Find students who have taken all courses offered in the Biology department. П

```
select distinct S.ID, S.name
from student as S
where not exists ( (select course_id
                      from course
                      where dept_name = 'Biology')
                     except
                      (select T.course_id
                       from takes as T
                       where S<sub>1</sub>(D = T<sub>1</sub>(D));
```
- Remark that  $X Y = \emptyset \Leftrightarrow X \subset Y$  $\Box$
- Note: Cannot write this query using **= all** and its variants  $\Box$

### Derived Relations

- SQL allows a subquery expression to be used in the **from** clause  $\Box$
- Find the departments where the average salary is greater than \$42,000.  $\Box$ Print the average salary too.

**select** *dept\_name*, *avg\_salary* **from** (**select** *dept\_name*, **avg** (*salary*) **as** *avg\_salary* **from** *instructor* **group by** *dept\_name*) **as** *dept\_avg* **where** *avg\_salary* > 42000;

Note that we do not need to use the **having** clause П.

Another way to write above query  $\Box$ 

> **select** *dept\_name*, *avg\_salary* **from** (**select** *dept\_name*, **avg** (*salary*) **from** *instructor* **group by** *dept\_name*) **as** *dept\_avg* (*dept\_name*, *avg\_salary*) **where** *avg\_salary* > 42000;

# Scalar Subquery

Relations:  $\Box$ 

- *instructor* (*id, name, dept\_name, salary*)  $\Box$
- *department* (*dept\_name*, *building, budget*)

**select** *dept\_name*, (**select count**(\*) **from** *instructor*  **where** *department*.*dept\_name* = *instructor*.*dept\_name*) **as** *num\_instructors* **from** *department*;

# Outer Join

- An extension of the join operation that avoids loss of information.  $\Box$
- Computes the join and then adds tuples form one relation that does  $\Box$ not match tuples in the other relation to the result of the join.
- Uses *null* values. $\Box$

# Left Outer Join

#### $\Box$ *course prereq*

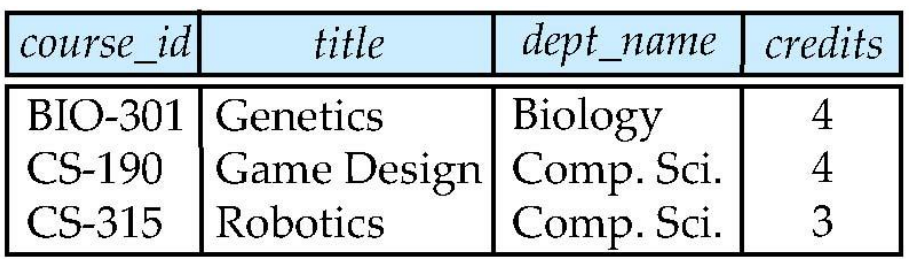

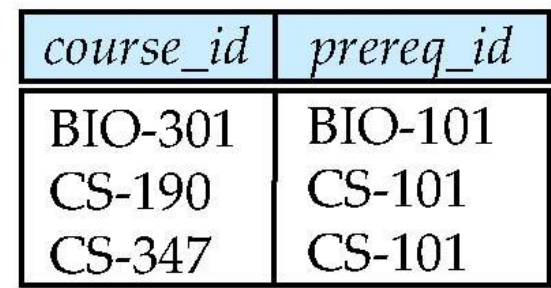

#### *course* **natural left outer join** *prereq*  $\Box$

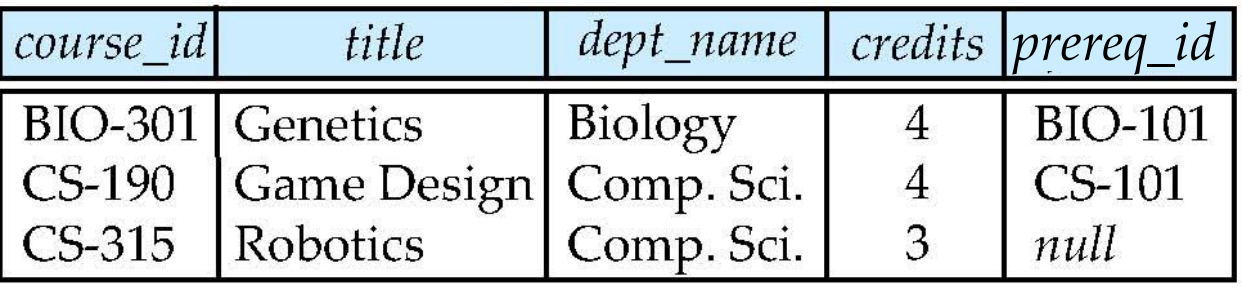

# Right Outer Join

#### $\Box$ *course prereq*

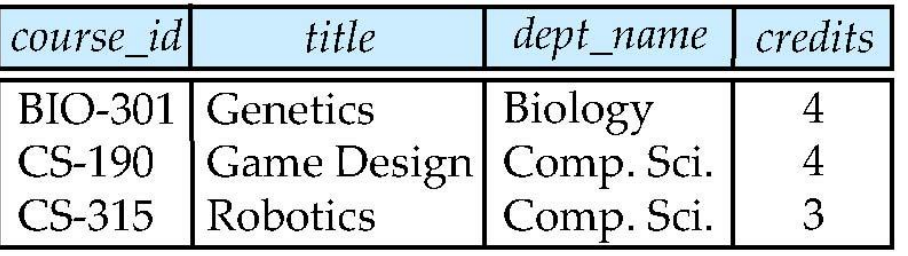

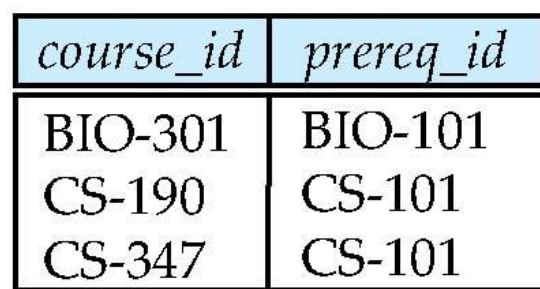

#### *course* **natural right outer join** *prereq*  $\Box$

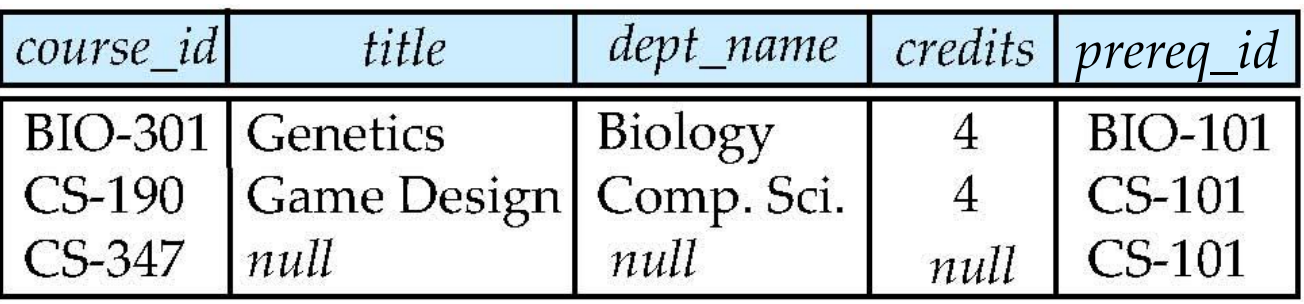

# Full Outer Join

#### $\Box$  $course$

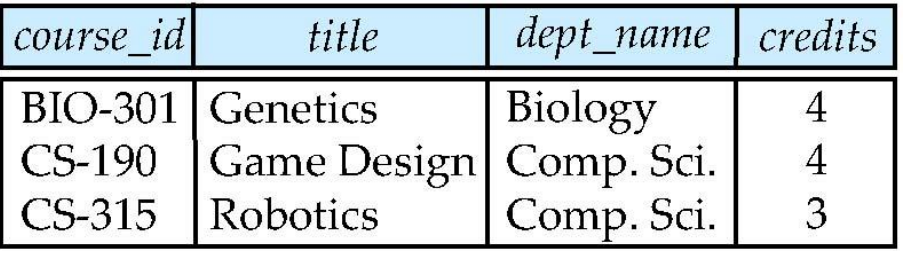

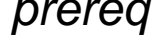

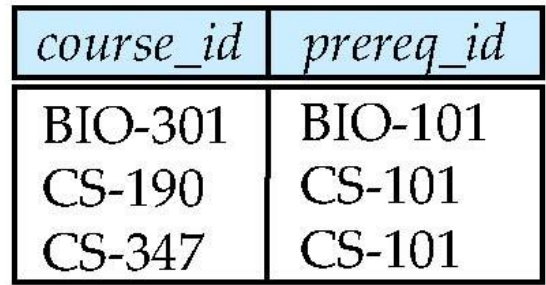

#### *course* **natural full outer join** *prereq*  $\Box$

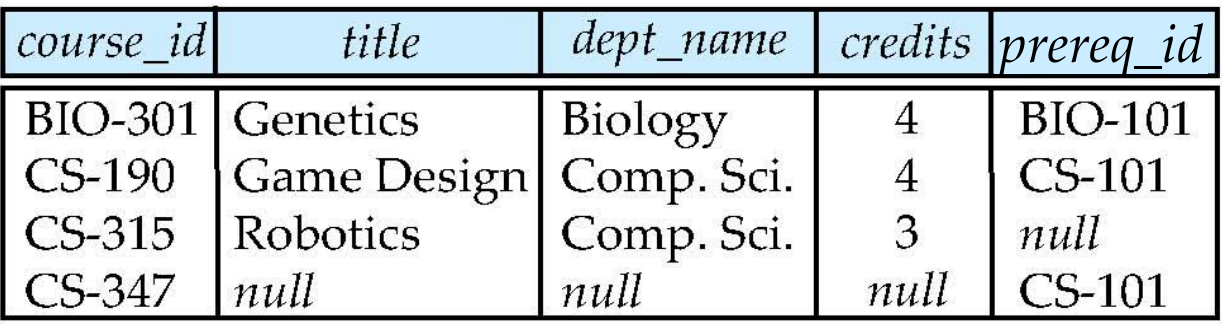

# Joined Relations

- **Join operations** take two relations and return as a result another  $\Box$ relation.
	- These additional operations are typically used as subquery expressions in the **from** clause
- **Join condition** defines which tuples in the two relations match, and  $\Box$ what attributes are present in the result of the join.
- **Join type** defines how tuples in each relation that do not match any П tuple in the other relation (based on the join condition) are treated.

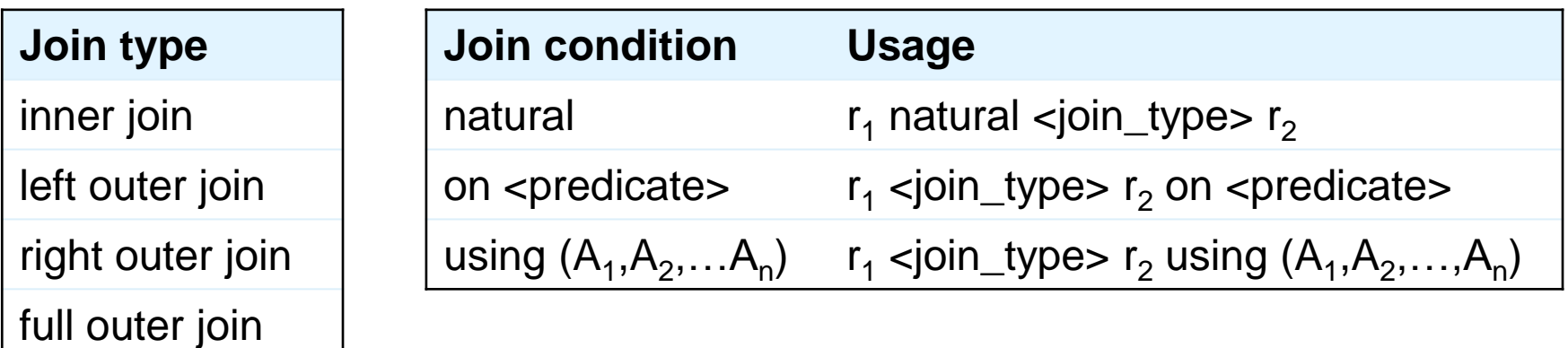

### Joined Relations – Examples

*course* **inner join** *prereq* **on** *course.course\_id = prereq.course\_id*  $\Box$ 

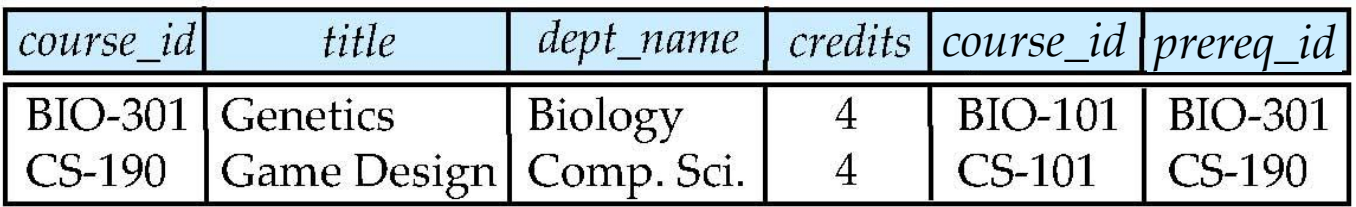

 $\Box$ *course* **left outer join** *prereq* **on** *course.course\_id = prereq.course\_id*

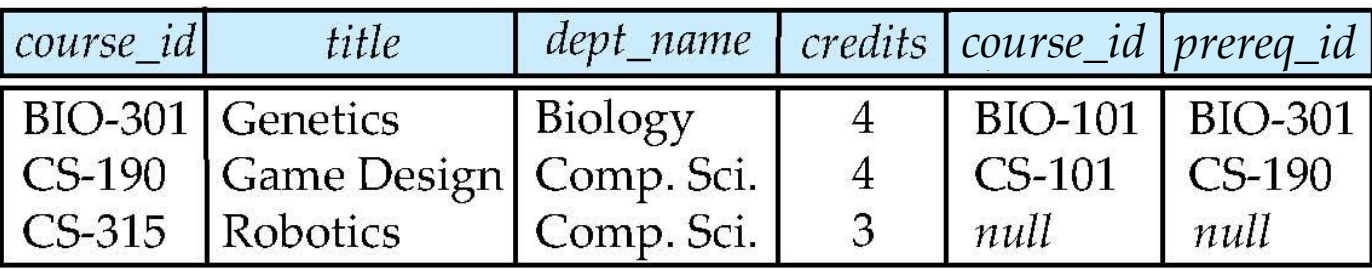

### Joined Relations – Examples

*course* **natural right outer join** *prereq*  $\Box$ 

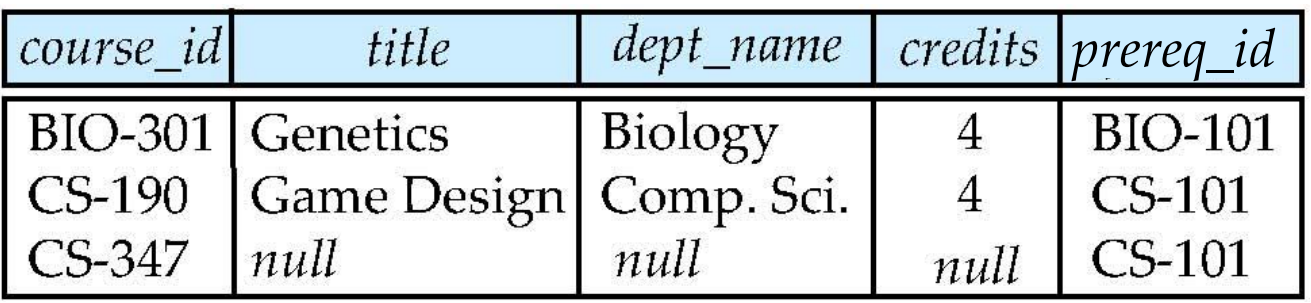

*course* **full outer join** *prereq* **using** (*course\_id*)  $\Box$ 

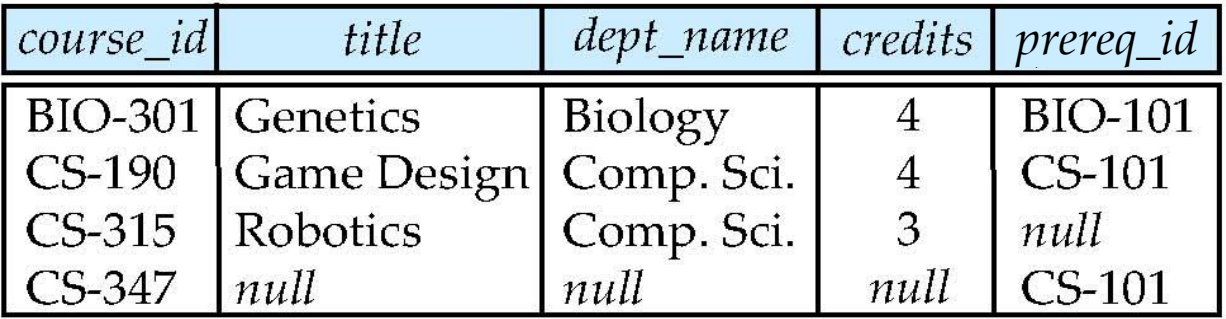

### Praktické cvičení

Cvičení SQL, druhá část $\Box$ 

# View Definition

A view is defined using the **create view** statement which has the  $\Box$ form

**create view** *v* **as** *<* query expression >

where <query expression> is any legal SQL expression. The view name is represented by *v.*

- Once a view is defined, the view name can be used to refer to the П virtual relation that the view generates.
- $\Box$ View definition is not the same as creating a new relation by evaluating the query expression
	- Rather, a view definition causes the saving of an expression;  $\Box$ the expression is substituted into queries using the view.

### Example Views

A view of instructors without their salary **create view** *faculty* **as select** *ID*, *name*, *dept\_name* **from** *instructor*

Find all instructors in the Biology department  $\Box$ **select** *name* **from** *faculty* **where** *dept\_name =* 'Biology'

Create a view of department salary totals Ш **create view** *departments\_total\_salary*(*dept\_name*, *total\_salary*) **as select** *dept\_name*, **sum** (*salary*) **from** *instructor* **group by** *dept\_name*;

### Views Defined Using Other Views

**create view** *physics\_fall\_2009* **as**  $\Box$ **select** *course*.*course\_id*, *sec\_id*, *building*, *room\_number* **from** *course*, *section* **where** *course*.*course\_id* = *section*.*course\_id* **and** *course*.*dept\_name* = 'Physics' **and** *section*.*semester* = 'Fall' **and** *section*.*year* = '2009';

**create view** *physics\_fall\_2009\_watson* **as**  $\Box$ **select** *course\_id*, *room\_number* **from** *physics\_fall\_2009* **where** *building* = 'Watson';

### View Expansion

Expand use of a view in a query/another view  $\Box$ 

> **create view** *physics\_fall\_2009\_watson* **as select** *course\_id*, *room\_number* **from** (**select** *course*.*course\_id*, *building*, *room\_number* **from** *course*, *section* **where** *course*.*course\_id* = *section*.*course\_id* **and** *course*.*dept\_name* = 'Physics' **and** *section*.*semester* = 'Fall' **and** *section*.*year* = '2009') **where** *building* = 'Watson';

# View Expansion

- A way to define the meaning of views defined in terms of other views. П
- Let view  $v_1$  be defined by an expression  $e_1$  that may itself contain uses  $\Box$ of view relations.
- View expansion of an expression repeats the following replacement  $\Box$ step:

### **repeat**

Find any view relation  $v_i$  in  $e_1$ Replace the view relation *v<sup>i</sup>* by the expression defining *v<sup>i</sup>* **until** no more view relations are present in  $e_1$ 

- As long as the view definitions are not recursive, this loop will  $\Box$ terminate.
	- Recursive views/queries are typically limited to the construct:  $\Box$

WITH RECURSIVE myquery (A, B, …) AS ( SELECT A, B, … FROM table WHERE … UNION Non-recursive part of query Recursive

SELECT A, B, … FROM myquery, table, … ) SELECT \* FROM myquery

part

BKM\_DATS, Vlastislav Dohnal, FI MUNI, 2022

# Modification of the Database – Deletion

#### Relations: П

- *instructor* (*id, name, dept\_name, salary*)  $\Box$
- *department* (*dept\_name, building, budget*)  $\Box$
- Delete all instructors П

**delete from** *instructor* ;

- Delete all instructors from the Finance department  $\Box$ **delete from** *instructor* **where** *dept\_name*= 'Finance';
- Delete all tuples in the *instructor* relation for those instructors  $\Box$ associated with a department located in the Watson building.

**delete from** *instructor* **where** *dept name* **in** (**select** *dept name* **from** *department* **where** *building* = 'Watson');

# Example Query

Relations: П

> *instructor* (*id, name, dept\_name, salary*) □

 $\Box$ Delete all instructors whose salary is less than the average salary of instructors

**delete from** *instructor* **where** *salary* < (**select avg** (*salary*) **from** *instructor*);

- Problem: as we delete tuples from *instructor*, the average salary  $\Box$ changes
- Solution used in SQL: П
	- First, compute **avg** salary and find all tuples to delete  $\Box$
	- Next, delete all tuples found above (without recomputing **avg** or  $\Box$ retesting the tuples)

### Modification of the Database – Insertion

Relations: П

> *course* (*course\_id*, *title*, *dept\_name*, *credits*)  $\Box$

П Add a new tuple to *course*

> **insert into** *course* **values** ('CS-437', 'Database Systems', 'Comp. Sci.', 4);

or equivalently (this is a recommended variant!)  $\Box$ 

> **insert into** *course* (*course\_id*, *title*, *dept\_name*, *credits*) **values** ('CS-437', 'Database Systems', 'Comp. Sci.', 4);

## Modification of the Database – Insertion

Relations: П

> *student* (*id*, *name*, *dept\_name*, *tot\_credits*)  $\Box$

 $\Box$ Add a new tuple to *student* with *tot\_credits* set to *null*

**insert into** *student* П **values** ('3003', 'Green', 'Finance', *null*);

- $\Box$ or equivalently
	- **insert into** *student* (*id*, *name*, *dept\_name*)  $\Box$ **values** ('3003', 'Green', 'Finance');
	- The value for the unspecified attribute is automatically set to *null*  $\Box$ or the default value assigned to the attribute is used instead.

# Modification of the Database – Insertion

Add all instructors to the *student* relation with *tot\_credits* set to 0  $\Box$ 

**insert into** *student* **select** *ID, name, dept\_name, 0* **from** *instructor*

- The **select-from-where** statement is evaluated fully before any of its  $\Box$ results are inserted into the relation
	- Otherwise queries like this would cause problems  $\Box$

**insert into** *table*1 **select** \* **from** *table*1

# Modification of the Database – Updates

- Increase salaries of instructors whose salary is over \$100,000 by 3%,  $\Box$ and all others receive a 5% raise
	- Write two **update** statements:  $\Box$

**update** *instructor* **set** *salary* = *salary* \* 1.03 **where** *salary* > 100000; **update** *instructor* **set** *salary* = *salary* \* 1.05 **where** *salary* <= 100000;

- The order is important □
- Can be done better using the **case** statement (next slide) $\Box$

### Case Statement for Conditional Updates

Same query as before but with case statement  $\Box$ 

```
update instructor
  set salary = case
                when salary <= 100000 then salary * 1.05
                else salary * 1.03
                end
```
### Updates with Scalar Subqueries

Re-compute and update *tot\_credits* value for all students Ш

```
update student 
  set tot_credits = ( select sum(credits)
                    from takes natural join course
                    where student.ID= takes.ID and 
                         takes.grade <> 'F' and
                         takes.grade is not null );
```
Sets *tot* credits to null for students who have not taken any course П

So, instead of **sum**(*credits*), use:  $\Box$ 

### **case**

**when** sum(*credits*) is not null **then** sum(*credits*) **else** 0 **end**

Or, use the function **COALESCE** П

… (**select** coalesce( sum(*credits*), 0 ) **from** …

# Modification of the Database – Views

- Modifications of views must be translated to modifications of the actual П relations in the database.
- Consider the view *faculty* where instructors' salary is hidden:  $\Box$ **create view** *faculty* **as select** *ID*, *name*, *dept\_name* **from** *instructor*

*Recall: instructor* (*id, name, dept\_name, salary*)

Since we allow a view name to appear wherever a relation name is П allowed, the user may write:

**insert into** *faculty* 

**values** ('3003', 'Green', 'Finance');

# Modification of the Database – Views (cont.)

- The previous insertion must be represented by an insertion into the  $\Box$ actual relation *instructor* from which the view *faculty* is constructed.
- An insertion into *instructor* requires a value for *salary*. The insertion  $\Box$ can be dealt with by either
	- rejecting the insertion and returning an error message to the user; O. or
	- inserting the tuple  $\Box$

```
('3003', 'Green', 'Finance', null)
into the instructor relation.
```
BKM\_DATS, Vlastislav Dohnal, FI MUNI, 2022 67

### Praktické cvičení

Cvičení SQL, třetí část $\Box$ 

# Data Definition Language

- Allows the specification of not only a set of relations but also  $\Box$ information about each relation, including:
	- The schema for each relation.
	- The domain of values associated with each attribute.
	- Integrity constraints ◧
	- The set of indices to be maintained for each relation.
	- Security and authorization information for each relation. 0
	- The physical storage structure of each relation on disk.□

# Create Table Construct

An SQL relation is defined using the **create table** command:  $\Box$ 

> **create table**  $r$  ( $A_1$   $D_1$ ,  $A_2$   $D_2$ , ...,  $A_n$   $D_n$ , integrity-constraint<sub>1</sub>, ...,

integrity-constraint $_{\mathsf{k}}$ )

*r* is the name of the relation П.

each *A<sup>i</sup>* is an attribute name in the schema of relation *r*

*Di* is the data type of values in the domain of attribute *A<sup>i</sup>*

#### Example:  $\mathbf \Pi$

**create table** *instructor* ( *ID* **char**(5), *name* **varchar**(20)**,** *dept\_name* **varchar**(20), *salary* **numeric**(8,2), **primary key** (id) )

**insert into** *instructor* **values** ('10211', 'Smith', 'Biology', 66000); П

**insert into** *instructor* **values** ('10211', null, 'Biology', 66000);П

# Domain Types in SQL

- **char(n).** Fixed length character string, with user-specified length **n***.*  $\Box$
- **varchar(n).** Variable length character strings, with user-specified maximum  $\mathbf \Pi$ length **n***.*
- **int.** Integer (a finite subset of the integers that is machine-dependent). П
- **smallint.** Small integer (a machine-dependent subset of the integer  $\Box$ domain type).
- **numeric(p,d).** Fixed point number, with user-specified precision of **p** digits,  $\Box$ with **d** digits to the right of decimal point.
- **real, double precision.** Floating point and double-precision floating point  $\Box$ numbers, with machine-dependent precision.
- **float(n).** Floating point number, with user-specified precision of at least **n**  $\Box$ digits.

### Domain Types in SQL (cont.)

- **date:** Dates, containing a (4 digit) year, month and date  $\Box$ Example: **date** '2005-07-27'  $\Box$
- **time:** Time of day, in hours, minutes and seconds.  $\Box$ 
	- Example: **time** '09:00:30' **time** '09:00:30.75'  $\Box$
- **timestamp**: date plus time of day  $\Box$ 
	- Example: **timestamp** '2005-07-27 09:00:30.75' П.
- **interval:** period of time  $\Box$ 
	- Example: interval '1' day  $\Box$
	- Subtracting a date/time/timestamp value from another gives an  $\Box$ interval value
	- Interval values can be added to date/time/timestamp values $\Box$

# Integrity Constraints

- Integrity constraints guard against accidental damage to the database,  $\Box$ by ensuring that authorized changes to the database do not result in a loss of data consistency.
	- A checking account must have a balance greater than \$10,000.00.  $\Box$
	- A salary of a bank employee must be at least \$4.00 an hour. O.
	- A customer must have a (non-null) phone number. $\Box$

# Not Null and Unique Constraints

#### **not null** П

Declare *name* and *budget* to be **not null**  $\Box$ 

> *name* **varchar**(20) **not null** *budget* **numeric**(12,2) **not null**

**primary key** (  $A_1$ ,  $A_2$ , …,  $A_m$ )  $\Box$ 

> Attributes  $A_1$ ,  $A_2$ , ...  $A_m$  forms the relation's primary key. 0

Equals to unique and not null.  $\Box$ 

**unique** (  $A_1$ ,  $A_2$ , …,  $A_m$ )  $\Box$ 

> The unique specification states that the values in attributes  $A_1, \, A_2, \,$  $\Box$  $\ldots$   $A_{m}$  cannot repeat within the relation.

# The Check Constraint

**check** (P)  $\Box$ 

where P is a predicate

Example: Ensure that semester is one of fall or spring:

```
create table section (
  course_id varchar (8),
  sec_id varchar (8),
  semester varchar (6),
  year numeric (4,0),
  building varchar (15),
  room_number varchar (7),
  time slot id varchar (4), 
  primary key (course_id, sec_id, semester, year),
  check (semester in ('Fall', 'Spring'))
);
```
# Referential Integrity

- Ensures that a value that appears in one relation for a given set of  $\Box$ attributes also appears for a certain set of attributes in another relation.
	- Example: If "Biology" is a department name appearing in one of  $\Box$ the tuples in the *instructor* relation, then there exists a tuple in the *department* relation for "Biology".
- Let A be a set of attributes. Let R and S be two relations that contain П. attributes A and where A is the primary key of S.

E.g.:  $S(\underline{A},...)$   $R(\underline{X},...,A,...)$ 

**A** is said to be a **foreign key** of **R** if for any value of **A** appearing in **R** it also appears in **S**.

 $\Box$   $\Pi_A(R) \subseteq \Pi_A(S)$ 

# Referential Integrity in Create Table

**foreign key**  $(A_m, ..., A_n)$  **references** *r*  $\Box$ 

Example: Declare *dept\_name* as the foreign key referencing *department* relation

```
create table instructor (
   ID char(5),
   name varchar(20) not null,
   dept_name varchar(20),
   salary numeric(8,2),
 primary key (ID),
 foreign key (dept_name) references department 
);
```
Notice: Schema of *department* is (*dept\_name, building*).

### Cascading Actions in Referential Integrity

```
create table course (
\Boxcourse_id char(5) primary key,
     title varchar(20),
     dept_name varchar(20) references department
   )
  create table course (
Ш
     …
     dept_name varchar(20),
     foreign key (dept_name) references department
            on delete cascade
            on update cascade,
     . . . 
   )
  Alternative actions to cascade: set null, set default
Ш
   E.g. ... ON DELETE CASCADE SET NULL
```
### Drop and Alter Table Constructs

- **drop table** *r*  $\Box$ 
	- DROP TABLE *instructor*;
- **alter table** *r …* П.
	- **alter table** *r* **add** *A D*  $\Box$ 
		- where *A* is the name of the attribute to be added to relation *r*  and *D* is the domain of *A.*
		- All tuples in the relation are assigned *null* as the value for the new attribute.

ALTER TABLE *instructor* ADD *rating* CHAR(1);

- **alter table** *r* **drop** *A*  П.
	- where *A* is the name of an attribute of relation *r*

□ Dropping of attributes not supported by many databases.

ALTER TABLE *instructor* DROP *rating*;